m:\manuali\circolari\_mese\c0411-1.doc

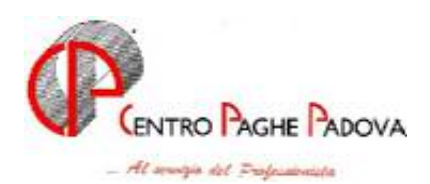

## **AGGIORNAMENTO PROGRAMMI 23/11/2004 (da effettuare solo dopo aver caricato l'aggiornamento mensile)**

# **1 AGGIORNAMENTI TABELLE**

## **1.1 AGGIORNAMENTO SUI CONTRATTI**

**Assistenza pubblica – ANPAS (E028)** variato l'importo dell'elemento paga 5 per il livello C5 da 21,24 a 21,42;

**Barbieri e parrucchieri – Artigianato (C025)** sono stati inseriti gli elementi provinciali relativi alla nuova suddivisione territoriale di Lucca (LU);

**Edilizia – Artigianato (C013)** a seguito dell'accordo dell'11 novembre 2004 sono stati inseriti i seguenti nuovi codici apprendistato relativi agli apprendisti assunti dal 1° ottobre 2004:

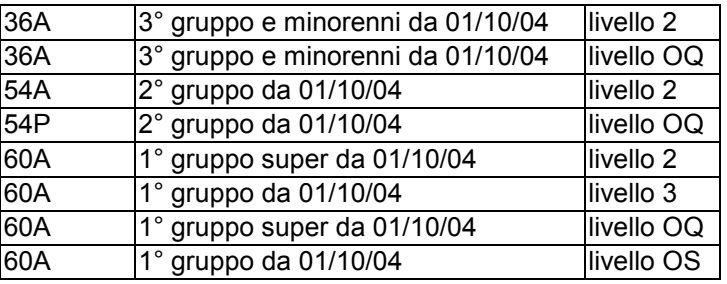

Come già comunicato nelle precedenti circolari, sono stati cancellati i seguenti codici apprendistato inseriti per le suddivisioni relative a Bergamo (BG e BY), a cura Utente ricodificare in anagrafica dipendente il codice apprendistato equivalente (ad esempio da 18P liv.2 a 18A liv. 2):

18P livello 2

18P livello OQ

42P livello OQ

54P livello OQ

54P livello OS.

sono inoltre stati aggiornati gli elementi provinciali per la suddivisione territoriale di Lucca (LU);

**Metalmeccanica – cooperative (A002)** sono stati inseriti i minimali relativi alle qualifiche degli impiegati, operai e intermedi;

**Oreficeria – Artigianato (C011)** sono stati inseriti i nuovi codici apprendistato 33A livello 5 e 33B livello 5, è stata inoltre effettuata la sistemazione degli importi dell'elemento paga 1 che per un disguido erano stati forniti con i vecchi valori precedenti il rinnovo contrattuale del 19 ottobre 2004;

## **1.2 VOCI CEDOLINO**

**Sono state variate le seguenti voci:** 

**8801** variata descrizione in "TFR residuo maturato"

## **1.3 ALIQUOTE STANDARD/PERSONALIZZATE**

## **E' stata variata la seguente aliquota:**

**N094** "*Sport/ENPALS come N009 (VR)*" per l'ente 4472 "*Enpals*" è stata variata la percentuale ditta da 23,81% a 23,11%

## **1.4 ASSOGGETTAMENTI CASSA EDILE**

A seguito di una verifica è stato rettificato l'assoggettamento **previdenziale** (vedere circolare del 5/11/04) per la cassa edile di:

Forlì-Cesena CEDAIIER industria (FX), che passa da 8,42% a 6,96%,

Forlì-Cesena CEDAIIER (FY), che passa da 8,42% a 6,96%.

## **1.5 CODICI ATTIVITA PER CO.CO.CO. (9^ videata ana. dipe. Storico co.co.co.)**

E' stato aggiunto il seguente codice attività:

**29** "lavoratori autonomi occasionali"

## **1.6 SCADENZIARIO**

Da questo mese è stato inserito il seguente nuovo codice scadenza:

**P9** *"Raggiunto requisito per pensione di vecchiaia (60F–65M)"*: cura Utente l'utilizzo per la segnalazione.

## **2 SISTEMAZIONI/IMPLEMENTAZIONI/NOVITA'**

## **2.1 INCENTIVO AL POSTICIPO DEL PENSIONAMENTO - SUPERBONUS**

A seguito della nuova normativa riguardante i dipendenti che avendo maturato i requisiti per la pensione di anzianità optano per l'incentivo al posticipo del pensionamento, viene meno l'obbligo da parte del datore di lavoro del versamento della contribuzione pensionistica, ivi compreso il contributo aggiuntivo 1%.

L'importo di questi contributi non versati deve essere interamente corrisposto al dipendente.

Resta invece confermato l'assoggettamento alle altre forme contributive, che dovranno essere riportate nel DM10/2 nel quadro "B-C" con il codice tipo contribuzione "80", preceduto dal previsto codice qualifica del dipendente e seguito da quarto carattere ove richiesto

Per gestire i dipendenti che hanno presentato la richiesta di continuare a lavorare usufruendo del così detto superbonus, bisognerà effettuare un cambio di qualifica spuntando la nuova tipologia assunta dal dipendente:

- "Dipendente con SUPERBONUS"; per i dipendenti con lavoro a tempo pieno.
- "Dip. p.t. con SUPERBONUS"; per i dipendenti con lavoro a tempo parziale.

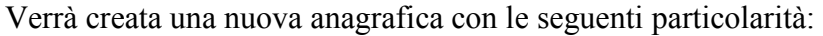

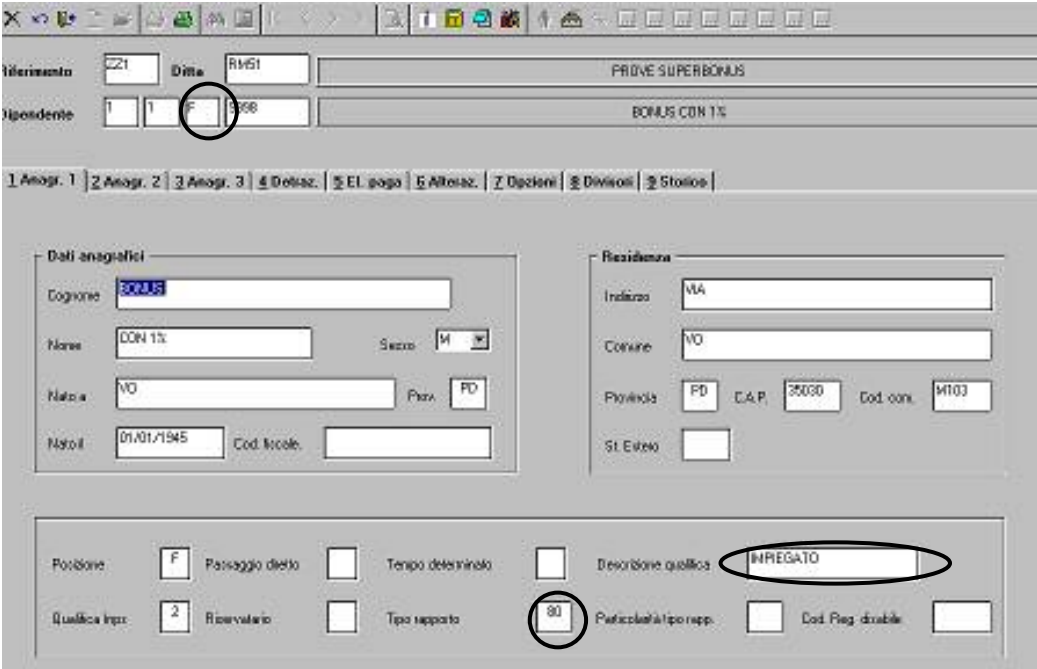

- 1. la terza casella identificativa il codice dipendente viene impostata con "F", per i dipendenti con lavoro a tempo pieno mentre per i lavoratori a tempo parziale viene impostata con "B".
- 2. La casella "Tipo rapporto" viene impostata con il valore "80".
- 3. La casella "Descrizione qualifica" mantiene la descrizione della precedente posizione (anagrafica del dipendente in posizione "Q").

A questo punto, si può procedere all'inserimento delle presenze.

Nel cedolino i contributi per il fondo assistenza pensionistico, comprensivi della quota ditta e dipendente, verranno imputati nelle competenze con la voce 0738 "*Superbonus*", al netto degli assoggettamenti previdenziali e fiscali.

Nell'esempio sotto riportato l'aliquota prevede il contributo per il F.A.P. del 32,70% di cui a carico dipendente l'8,89, mentre la percentuale relativa alla somma delle altre contribuzioni corrisponde a 8,87%. Inoltre, superando l'imponibile la fascia mensile di euro 3157,00, viene aggiunto il contributo aggiuntivo dell'1%.

La voce 0738 è stata così calcolata: imponibile FAP X 32,70% + 1%, quindi  $\Rightarrow$  3.701,00 x 32,70% = 1.210,23 + 5,44 (1%aggiuntivo) = 1.215,67.

Come previsto dalla norma, il superbonus non deve avere assoggettamenti, quindi non viene incrementato né l'imponibile previdenziale né quello addizionali e, di conseguenza, l'imponibile IRPEF.

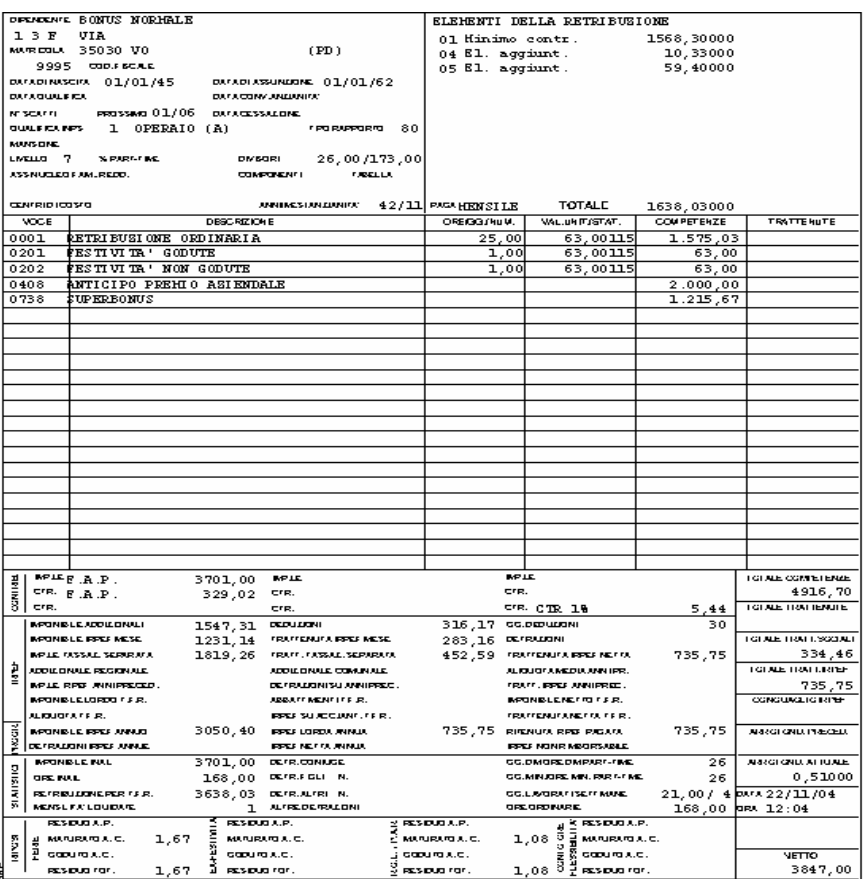

**Modello DM10/2**: vengono versati solo gli "altri contributi" con il codice "80" preceduto dalla qualifica del dipendente; nel rigo verranno compilate anche le caselle "numero dipendenti", "numero giornate", "retribuzioni" e "somme a debito del datore di lavoro".

Considerando sempre il caso sopra riportato le altre contribuzioni corrispondono a:

 $\Rightarrow$  3701,00 x 8,87% = 328,28.

Pertanto nel DM10/2 verrà riportato come contributo da versare 328,00, ed esposto come nell' immagine sotto riportata.

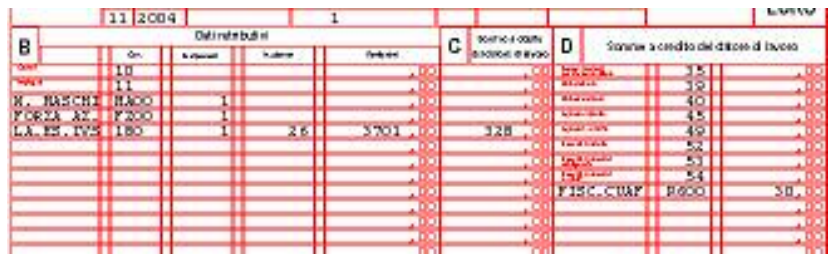

In anagrafica dipendente sono stati creati due nuovi campi storici per la memorizzazione dei dati relativi al superbonus:

- Campo storico 285 "*Incentivo posticipo alla pensione (superbonus)*": in questo campo viene storicizzato quanto erogato con la voce 0738 "*Superbonus*".
- Campo storico 286 "*Contributo agg. 1% già compreso nel superbonus*": in questo campo viene storicizzato il contributo aggiuntivo 1% (se erogato), di cui della voce 0738 "*Superbonus*".

Si fa presente che non possono accedere al "Superbonus" coloro che hanno compiuto l'età prevista per il pensionamento di vecchiaia.

Per il controllo del raggiungimento dei requisiti per la pensione di vecchiaia (65 anni per gli uomini e 60 per le donne) è stata creata la nuova scadenza *P9* **"***Raggiunto requisito per pensione di vecchiaia (60F–65M)*" a cura Utente l'inserimento in anagrafica dipendente.

## *ATTENZIONE:*

- Per ora non vengono gestiti i dirigenti.
- Nel caso di assunzione, il dipendente dovrà essere impostato con le caratteristiche sopra riportate. E' a cura Utente la variazione della casella "Descrizione qualifica" in quanto assumendo il dipendente con il terzo campo della chiave del dipendente con "F" o "B" nella casella predetta verrà proposta la descrizione "NNN C. FOR" dove NNN sta per OPE o IMP a seconda della qualifica.
- Se un dipendente con l'imponibile del mese supera il massimale contributivo (per cui sono dovuti solo i contributi minori), nel modello DM10 viene riportato come dipendente normale. *Esempio*: per un impiegato che supera il tetto durante il mese, la retribuzione inferiore al

massimale verrà esposta nel rigo 11 (non è possibile fare diversamente) ed i contributi riportati sono quelli "minori", mentre la retribuzione che supera il massimale verrà esposta con il codice 298.

#### **2.2 ALIQUOTA M001 (Enpals)**

Per questa aliquota non venivano gestiti correttamente i dipendenti in legge 56: (nel DM10 veniva calcolata la riduzione CUAF doppia): tale anomalia è stata risolta.

## **2.3 ANAGRAFICA DITTA**

- In anagrafica ditta 7^ videata è stata variata la descrizione della casella per il riporto della voce 8801 "*TFR residuo spettante*" nel cedolino.

La descrizione della casella da "*TFR netto spettante (v. neutra)*" è stata variata in "*TFR residuo maturato*".

- Abbiamo variato il nome della prima stampa, da "Costo individuale dipendente" a "*Prospetto costi differiti*".

## **2.4 APPRENDISTI**

L'importo esposto nel cedolino degli apprendisti a titolo di "Retribuzione Art. 20 T.U. 1124/65", includeva tutti gli elementi paga anche se non previsti dal CCNL: da questo mese l'importo della retribuzione Art. 20 è data solo dagli elementi previsti contrattualmente.

## **2.5 EXPORT DATI**

E' stata sistemata l'anomalia nella procedura export dati, effettuata dopo la ricerca parametrica, che generava un errore.

#### **2.6 GESTIONE F24**

E' stato riscontrato che per le ditte individuali, se si accedeva alla gestione F24 dal menù principale, nella stampa della ragione sociale veniva riportato solo il nome e non il cognome. Tale anomalia è stata risolta.

## **2.7 MINIMALE PREVIDENZIALE**

E' stata riscontrata e sistemata la seguente anomalia:

in presenza di decontribuzione, non veniva adeguato il minimale se la somma delle voci utili alla formazione dell'imponibile previdenziale meno l'importo decontribuito era inferiore al minimale.

## **2.8 NUOVA PARTICOLARITA' IN TABELLE UNATANTUM**

Entrando nel contratto $\rightarrow$ livelli $\rightarrow$ 3 Una tantum nella sezione "Copertura" ora viene indicato il numero della riga, in base a dove ci si posiziona

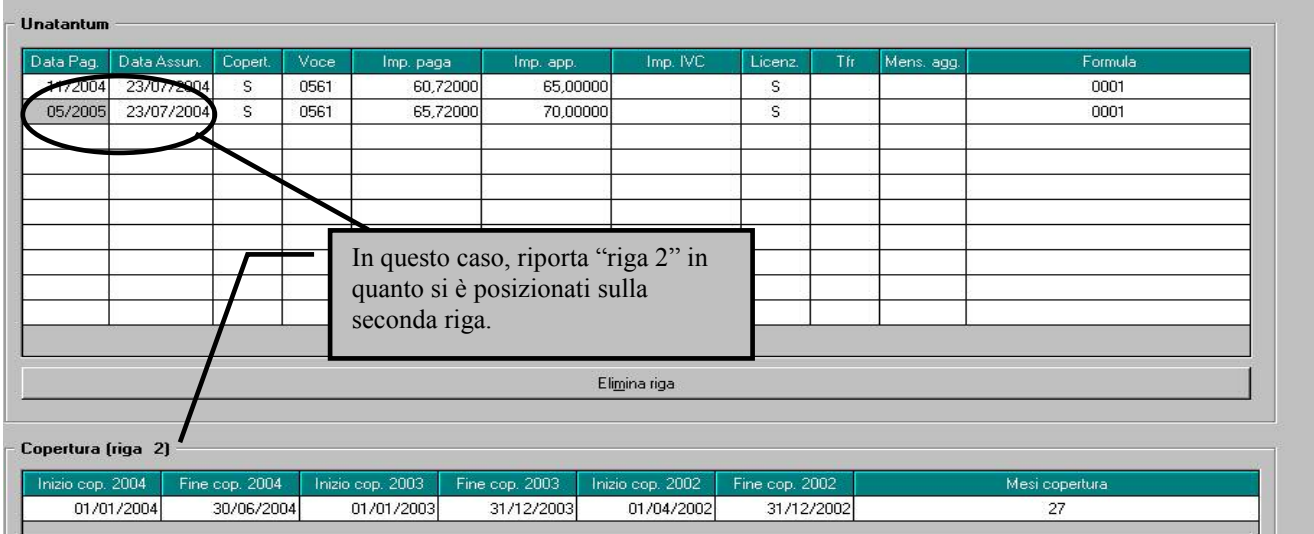

#### **2.9 PARCELLAZIONE**

E' stato riscontrato che risultava errata la "stampa clienti" in quanto non riportava il totale corretto: tale anomalia è stata risolta.

#### **2.10 RECUPERO 1712/1250**

È stato riscontrato che per le ditte posticipate, nel modello F24 veniva esposto solo il codice 1712 e non il codice 1250 con il recupero. Tale anomalia è stata risolta.

## **2.11 STAMPA COSTO PROGRESSIVO DEL PERSONALE**

In questa stampa, ora non vengono più esposti i dipendenti in posizione K, in quanto anche se riportati, risultavano giustamente con tutti i dati a zero.

#### **2.12 VARIAZIONE CEDOLINO**

E' stata introdotta una modifica nel cedolino per distinguere separatamente le eventuali voci neutre utilizzate. Ora vengono raggruppate al di sotto della dicitura separatrice "- - voci neutre - -" tutte le voci utilizzate aventi tale caratteristica.

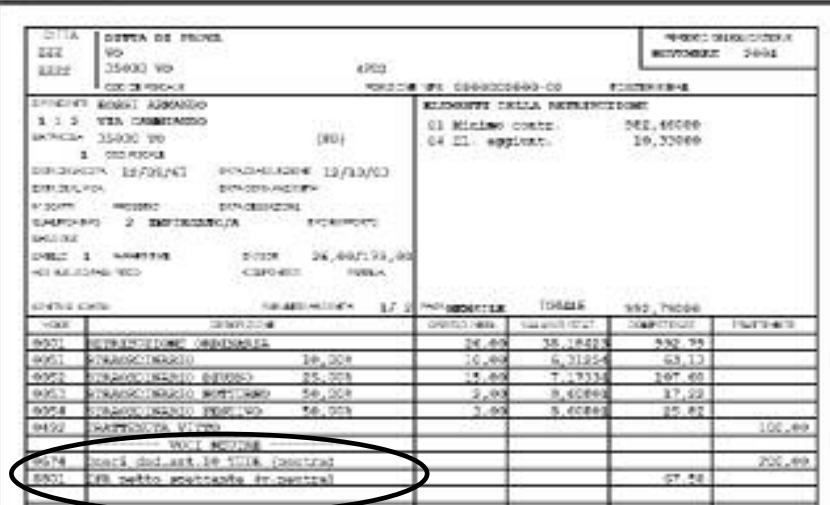